## **SHIRL'S COMPUTER SOLUTIONS**

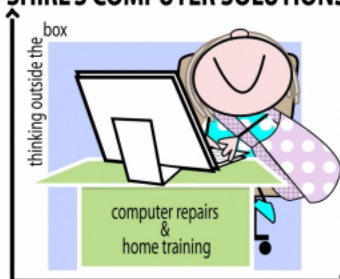

I want to wish all of you a Blessed Easter and Passover. I hope that your homes were graced with family and friends as you celebrated this holy week.

Time passes very quickly, and it's hard to believe that we've turned the clocks forward and are in the second quarter of the year! And as quickly as the year goes by, changes take place in the computer world. We're still marveling over the new iPad and are watching all the new electronics that are coming on the market. I remember in class a cartoon I used to share. It's where a man is walking through a museum with his wife and he sees his computer in a glass case. He says to his wife, "didn't I just buy that same computer last month?" I think we all feel that way about making that major purchase, but the fact is that as soon as we buy something a newer version is on the way to the consumer. Should you wait? There's always going to be something new, so don't be afraid to make that purchase and start enjoying the miracles of new technology.

I've been thinking about what I should share with you this month, and a few things came to mind. I'm usually inspired by what I see when a computer arrives for repair or by a phone call with a question from someone.

The first thing I'd like to mention is in regards to your email. If you're getting more and more spam, you're not alone. One way to protect yourself and others is the way you send out emails. Whenever you're sending mail to more than one person, use the BCC option. "Blind Carbon Copy" prevents people from seeing all the names of the people you're sending the message to. Instead of a list of names, all they'll see is name of the person who sent it, (Your Name) or "undisclosed recipients". When you see all those names in the headers of your email, you can usually pull the addresses of other people from them. So can spammers! This is a courtesy and safeguard that should be used. Also, remove the headers, all that writing in the emails that you forward. It's a trail that continues with each forwarded email that you send!

Another way to deal with spam is to block it from coming into your computer. There are some free programs that you can get and you can "train" them to identify spam and put it into a specific folder. Spambayes is one that you can get from [www.Download.com](http://www.download.com/) [http://download.cnet.com/SpamBayes/3000-2367\\_4-46348.html?tag=mncol;1](http://download.cnet.com/SpamBayes/3000-2367_4-46348.html?tag=mncol;1)

Another pet peeve of mine is the spam that comes in emails that is simply "Not True". I see all kinds of political bashing, religious chain letters, and fake virus warnings coming through and sometimes that's the bulk of what I'm getting in the morning when I go to my inbox! The worst thing is that it either worries us or gives us false information. There's a simple site to go to

where you can check all this out. [www.snopes.com](http://www.snopes.com/) is a great Urban Legend website to see if it's accurate information. If it isn't, please don't forward it to others. It gives us a chance to start cleaning up some of the spam that's going around. I also invite you to watch this little video that I used for classes at SCCC. It's funny, but gets the message across. Just click on this link to see it. [http://www.flowgo.com/funny/9482\\_internet-soapbox.html](http://www.flowgo.com/funny/9482_internet-soapbox.html)

A couple of updates to check out…..

With travel season upon us, this is worth reading if you travel with US Air. It could lead to an infection on your machine!

[http://www.computerworld.com/s/article/9225832/Rogue\\_US\\_Airways\\_themed\\_emails\\_distribu](http://www.computerworld.com/s/article/9225832/Rogue_US_Airways_themed_emails_distribute_ZeuS_based_malware) te ZeuS\_based\_malware

And Mac users are being alerted to a Java patch that needs to be installed. [http://content.usatoday.com/communities/technologylive/post/2012/04/apple-releases-java](http://content.usatoday.com/communities/technologylive/post/2012/04/apple-releases-java-patch-to-thwart-virus/1#.T37xX45Vus6)[patch-to-thwart-virus/1#.T37xX45Vus6](http://content.usatoday.com/communities/technologylive/post/2012/04/apple-releases-java-patch-to-thwart-virus/1#.T37xX45Vus6)

Now, one free item that you might be interested in! Want to remove your account or personal profile on-line? Check out this link **<http://www.accountkiller.com/en/>**

**Have a good month and if you have any question for the next newsletter just send it along. If you'd liked to be removed from this mailing, you can just drop me an email and let me know.**

**Shirl [www.shirlscomputersolutions.com](http://www.shirlscomputersolutions.com/)**